## **Katello - Bug #6250**

# **Deleting content view version yields undefined method `search\_type' for Katello::PuppetModule:Class**

06/17/2014 01:02 PM - Partha Aji

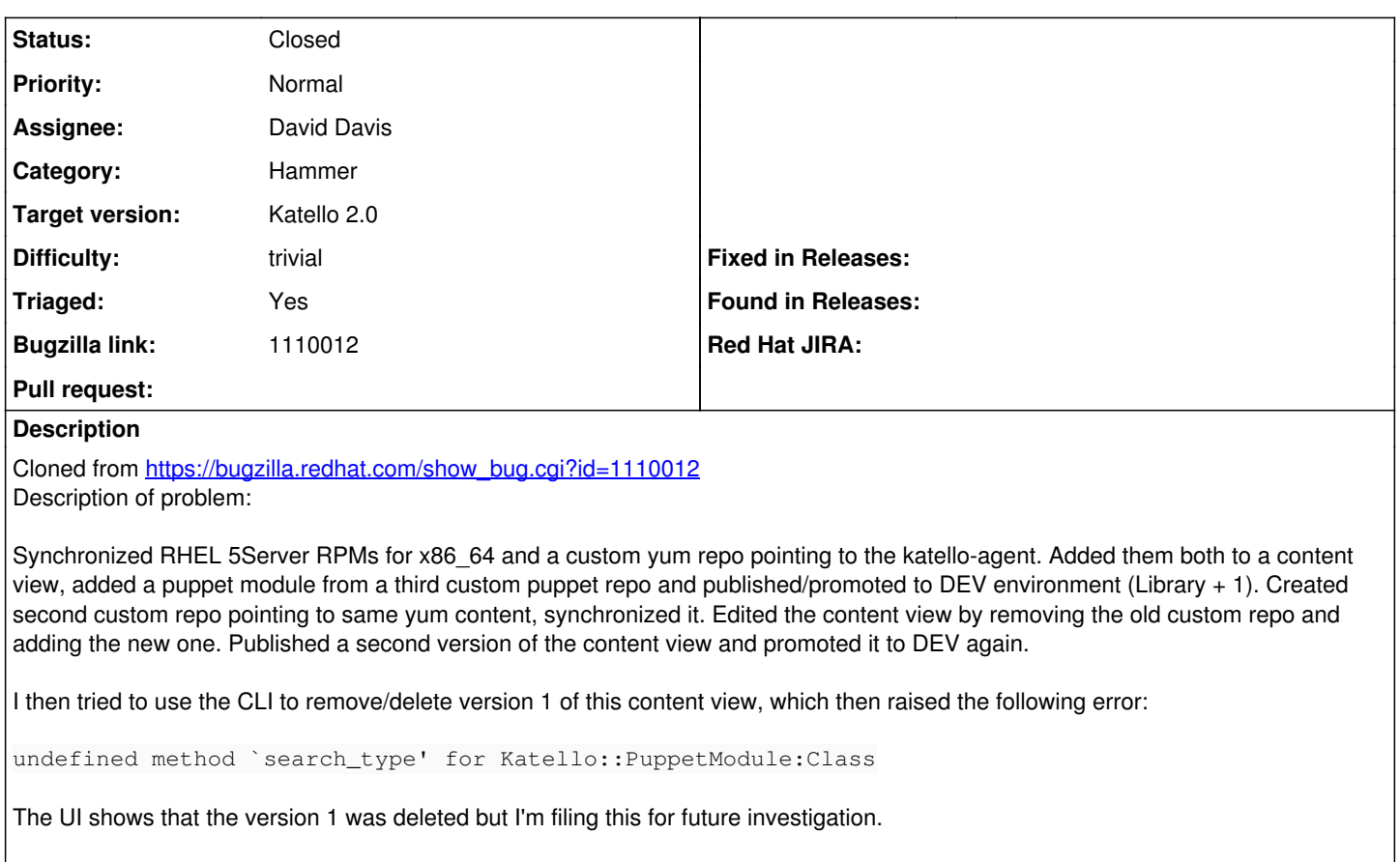

Version-Release number of selected component (if applicable):

- apr-util-ldap-1.3.9-3.el6\_0.1.x86\_64
- candlepin-0.9.19-1.el6\_5.noarch
- candlepin-scl-1-5.el6 4.noarch
- candlepin-scl-quartz-2.1.5-5.el6\_4.noarch
- candlepin-scl-rhino-1.7R3-1.el6\_4.noarch
- candlepin-scl-runtime-1-5.el6\_4.noarch
- candlepin-selinux-0.9.19-1.el6\_5.noarch
- candlepin-tomcat6-0.9.19-1.el6\_5.noarch
- elasticsearch-0.90.10-4.el6sat.noarch
- foreman-1.6.0.17-1.el6sat.noarch
- foreman-compute-1.6.0.17-1.el6sat.noarch
- foreman-gce-1.6.0.17-1.el6sat.noarch
- foreman-libvirt-1.6.0.17-1.el6sat.noarch
- foreman-ovirt-1.6.0.17-1.el6sat.noarch
- foreman-postgresql-1.6.0.17-1.el6sat.noarch
- foreman-proxy-1.6.0.7-1.el6sat.noarch
- foreman-selinux-1.6.0-4.el6sat.noarch
- foreman-vmware-1.6.0.17-1.el6sat.noarch
- katello-1.5.0-26.el6sat.noarch
- $\bullet$  katello-ca-1.0-1.noarch
- katello-certs-tools-1.5.5-1.el6sat.noarch
- katello-installer-0.0.48-1.el6sat.noarch
- openldap-2.4.23-32.el6\_4.1.x86\_64
- pulp-katello-0.3-3.el6sat.noarch
- pulp-nodes-common-2.4.0-0.20.beta.el6sat.noarch
- pulp-nodes-parent-2.4.0-0.20.beta.el6sat.noarch
- pulp-puppet-plugins-2.4.0-0.20.beta.el6sat.noarch
- pulp-puppet-tools-2.4.0-0.20.beta.el6sat.noarch
- pulp-rpm-plugins-2.4.0-0.20.beta.el6sat.noarch

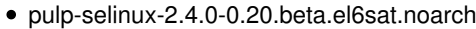

- pulp-server-2.4.0-0.20.beta.el6sat.noarch
- python-ldap-2.3.10-1.el6.x86\_64
- ruby193-rubygem-net-ldap-0.3.1-3.el6sat.noarch
- ruby193-rubygem-runcible-1.1.0-2.el6sat.noarch
- rubygem-hammer\_cli-0.1.1-4.el6sat.noarch
- rubygem-hammer\_cli\_foreman-0.1.1-9.el6sat.noarch
- rubygem-hammer\_cli\_foreman\_tasks-0.0.3-2.el6sat.noarch
- rubygem-hammer\_cli\_katello-0.0.4-6.el6sat.noarch

How reproducible:

Steps to Reproduce:

- 1.
- 2. 3.

Actual results:

Expected results:

Additional info:

1. hammer content-view list --organization-id 1

----------------|---------------------------|---------------------------|-----------|--------------- CONTENT VIEW ID | NAME | LABEL | COMPOSITE | REPOSITORY IDS

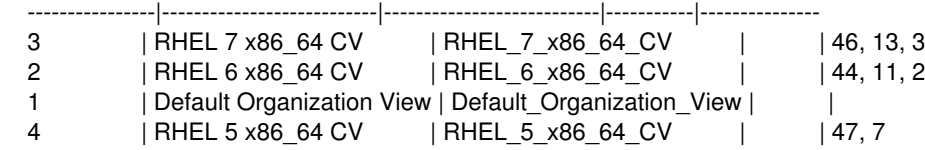

----------------|---------------------------|---------------------------|-----------|---------------

1. hammer content-view info --id 4 --organization-id 1

ID: 4<br>Name: RHEL 5 x86\_64 CV Label: RHEL\_5\_x86\_64\_CV Composite: Description: Organization: ACME\_Corporation Repositories: 1) ID: 47 Name: katello-agent-rhel-5-x86\_64 Label: katello-agent-rhel-5-x86\_64 2) ID: 7 Name: Red Hat Enterprise Linux 5 Server RPMs x86\_64 5Server Label: Red\_Hat\_Enterprise\_Linux\_5\_Server\_RPMs\_x86\_64\_5Server Puppet Modules: 1) ID: 3 Name: motd Author: jeffmccune Created: 2014/06/14 16:03:31 Updated: 2014/06/14 16:03:31 Environments: 1) ID: 2 Name: DEV 2) ID: 1 Name: Library Versions: 1) ID: 4 Version: 1 Published: 2014/06/14 16:03:48 2) ID: 6 Version: 2 Published: 2014/06/16 18:43:24 Components:

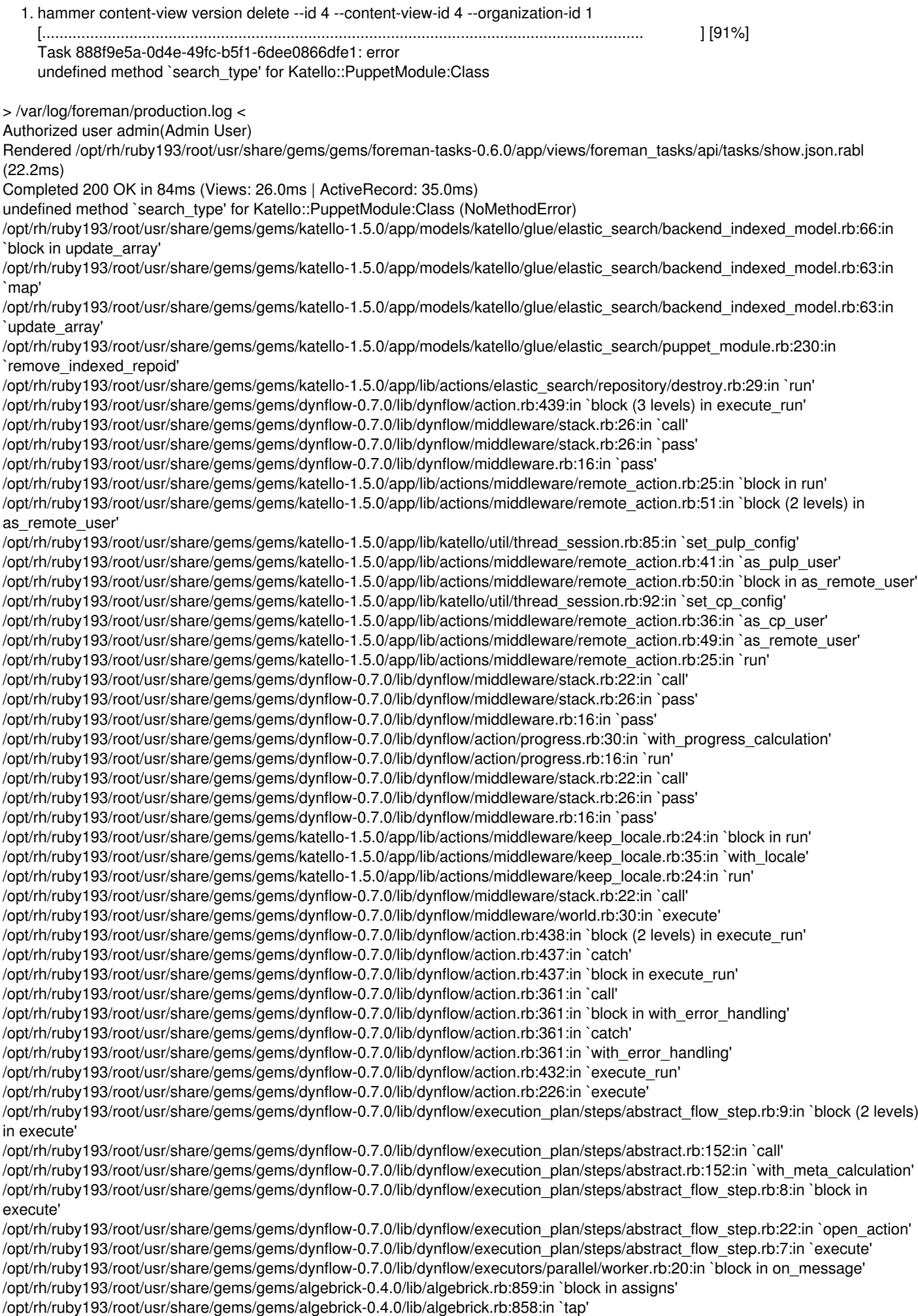

/opt/rh/ruby193/root/usr/share/gems/gems/algebrick-0.4.0/lib/algebrick.rb:858:in `assigns' /opt/rh/ruby193/root/usr/share/gems/gems/algebrick-0.4.0/lib/algebrick.rb:138:in `match\_value' /opt/rh/ruby193/root/usr/share/gems/gems/algebrick-0.4.0/lib/algebrick.rb:116:in `block in match' /opt/rh/ruby193/root/usr/share/gems/gems/algebrick-0.4.0/lib/algebrick.rb:115:in `each' /opt/rh/ruby193/root/usr/share/gems/gems/algebrick-0.4.0/lib/algebrick.rb:115:in `match' /opt/rh/ruby193/root/usr/share/gems/gems/dynflow-0.7.0/lib/dynflow/executors/parallel/worker.rb:17:in `on\_message' /opt/rh/ruby193/root/usr/share/gems/gems/dynflow-0.7.0/lib/dynflow/micro\_actor.rb:82:in `on\_envelope' /opt/rh/ruby193/root/usr/share/gems/gems/dynflow-0.7.0/lib/dynflow/micro\_actor.rb:72:in `receive' /opt/rh/ruby193/root/usr/share/gems/gems/dynflow-0.7.0/lib/dynflow/micro\_actor.rb:99:in `block (2 levels) in run' /opt/rh/ruby193/root/usr/share/gems/gems/dynflow-0.7.0/lib/dynflow/micro\_actor.rb:99:in `loop' /opt/rh/ruby193/root/usr/share/gems/gems/dynflow-0.7.0/lib/dynflow/micro\_actor.rb:99:in `block in run' /opt/rh/ruby193/root/usr/share/gems/gems/dynflow-0.7.0/lib/dynflow/micro\_actor.rb:99:in `catch' /opt/rh/ruby193/root/usr/share/gems/gems/dynflow-0.7.0/lib/dynflow/micro\_actor.rb:99:in `run' /opt/rh/ruby193/root/usr/share/gems/gems/dynflow-0.7.0/lib/dynflow/micro\_actor.rb:13:in `block in initialize' /opt/rh/ruby193/root/usr/share/gems/gems/logging-1.8.1/lib/logging/diagnostic\_context.rb:323:in `call' /opt/rh/ruby193/root/usr/share/gems/gems/logging-1.8.1/lib/logging/diagnostic\_context.rb:323:in `block in create\_with\_logging\_context' > /var/log/messages < Jun 16 15:57:41 cloud-qe-8 pulp: celery.worker.strategy:INFO: Received task: pulp.server.tasks.repository.delete[a187dc51-f495-4dea-be31-ea565c36ec47] Jun 16 15:57:41 cloud-qe-8 pulp: celery.worker.strategy:INFO: Received task: pulp.server.tasks.repository.delete[44f0ef30-5e99-4ff2-9093-6b064141aecc] Jun 16 15:57:41 cloud-qe-8 pulp: celery.worker.strategy:INFO: Received task: pulp.server.tasks.repository.delete[6a35ef63-31ac-4660-b3c4-86f1a3dead5b] Jun 16 15:57:41 cloud-qe-8 pulp: celery.worker.strategy:INFO: Received task: pulp.server.async.tasks.\_queue\_release\_resource[d63a260e-7e43-4c69-b4c3-4992471648ad] Jun 16 15:57:41 cloud-qe-8 pulp: celery.worker.strategy:INFO: Received task: pulp.server.async.tasks.\_queue\_release\_resource[cc3e9281-6b78-4222-a1e7-ed752ebf1080] Jun 16 15:57:41 cloud-qe-8 pulp: celery.worker.job:INFO: Task pulp.server.tasks.repository.delete[a187dc51-f495-4dea-be31-ea565c36ec47] succeeded in 0.0388179529691s: <pulp.server.async.tasks.TaskResult object at 0x3153d50> Jun 16 15:57:41 cloud-qe-8 pulp: celery.worker.strategy:INFO: Received task: pulp.server.async.tasks.\_release\_resource[90557192-76bc-48d3-b95e-565325e389c3] Jun 16 15:57:41 cloud-qe-8 pulp: celery.worker.strategy:INFO: Received task: pulp.server.async.tasks.\_queue\_release\_resource[f046aafc-b501-4ea5-9a48-cc990de81149] Jun 16 15:57:41 cloud-qe-8 pulp: celery.worker.job:INFO: Task pulp.server.async.tasks.\_queue\_release\_resource[d63a260e-7e43-4c69-b4c3-4992471648ad] succeeded in 0.0270536349854s: None Jun 16 15:57:41 cloud-qe-8 pulp: celery.worker.job:INFO: Task pulp.server.async.tasks.\_release\_resource[90557192-76bc-48d3-b95e-565325e389c3] succeeded in 0.0361175060389s: None Jun 16 15:57:41 cloud-qe-8 pulp: celery.worker.job:INFO: Task pulp.server.tasks.repository.delete[44f0ef30-5e99-4ff2-9093-6b064141aecc] succeeded in 0.311150958005s: <pulp.server.async.tasks.TaskResult object at 0x3cac910> Jun 16 15:57:41 cloud-qe-8 pulp: celery.worker.strategy:INFO: Received task: pulp.server.async.tasks.\_release\_resource[b3381013-a304-4f7b-9443-7cd0b6249083] Jun 16 15:57:41 cloud-qe-8 pulp: celery.worker.job:INFO: Task pulp.server.async.tasks. queue release resource[cc3e9281-6b78-4222-a1e7-ed752ebf1080] succeeded in 0.0169242139673s: None Jun 16 15:57:41 cloud-qe-8 pulp: celery.worker.job:INFO: Task pulp.server.async.tasks.\_release\_resource[b3381013-a304-4f7b-9443-7cd0b6249083] succeeded in 0.0418881889782s: None > /var/log/foreman/production.log < Processing by Apipie::ApipiesController#apipie\_checksum as JSON Parameters: {"apipy"=>{}} Rendered /opt/rh/ruby193/root/usr/share/gems/gems/apipie-rails-0.1.2/app/views/apipie/apipies/apipie\_checksum.json.erb (0.1ms) Completed 200 OK in 1ms (Views: 0.8ms | ActiveRecord: 0.0ms) Processing by ForemanTasks::Api::TasksController#show as application/json;version=2 Parameters: {"id"=>"888f9e5a-0d4e-49fc-b5f1-6dee0866dfe1", "task"=>{}} Authorized user admin(Admin User) Rendered /opt/rh/ruby193/root/usr/share/gems/gems/foreman-tasks-0.6.0/app/views/foreman\_tasks/api/tasks/show.json.rabl (205.6ms) Completed 200 OK in 243ms (Views: 205.9ms | ActiveRecord: 16.2ms) > /var/log/messages < Jun 16 15:57:43 cloud-qe-8 pulp: celery.worker.job:INFO: Task pulp.server.tasks.repository.delete[6a35ef63-31ac-4660-b3c4-86f1a3dead5b] succeeded in 2.30894968496s: <pulp.server.async.tasks.TaskResult object at 0x4d68410> Jun 16 15:57:43 cloud-qe-8 pulp: celery.worker.strategy:INFO: Received task: pulp.server.async.tasks. release\_resource[e31fa0fd-345a-450d-87de-276bc2cee058] Jun 16 15:57:43 cloud-qe-8 pulp: celery.worker.job:INFO: Task pulp.server.async.tasks. queue release resource[f046aafc-b501-4ea5-9a48-cc990de81149] succeeded in 0.00734535703668s:

None Jun 16 15:57:43 cloud-qe-8 pulp: celery.worker.job:INFO: Task pulp.server.async.tasks. release resource[e31fa0fd-345a-450d-87de-276bc2cee058] succeeded in 0.0425417259685s: None > /var/log/foreman/production.log < Processing by Apipie::ApipiesController#apipie\_checksum as JSON Parameters: {"apipy"=>{}} Rendered /opt/rh/ruby193/root/usr/share/gems/gems/apipie-rails-0.1.2/app/views/apipie/apipies/apipie\_checksum.json.erb (0.1ms) Completed 200 OK in 1ms (Views: 0.9ms | ActiveRecord: 0.0ms) Processing by ForemanTasks::Api::TasksController#show as application/json;version=2 Parameters: {"id"=>"888f9e5a-0d4e-49fc-b5f1-6dee0866dfe1", "task"=>{}} Authorized user admin(Admin User) Rendered /opt/rh/ruby193/root/usr/share/gems/gems/foreman-tasks-0.6.0/app/views/foreman\_tasks/api/tasks/show.json.rabl (30.9ms) Completed 200 OK in 65ms (Views: 31.5ms | ActiveRecord: 12.7ms) Processing by Apipie::ApipiesController#apipie\_checksum as JSON Parameters: {"apipy"=>{}} Rendered /opt/rh/ruby193/root/usr/share/gems/gems/apipie-rails-0.1.2/app/views/apipie/apipies/apipie\_checksum.json.erb (0.1ms) Completed 200 OK in 1ms (Views: 0.8ms | ActiveRecord: 0.0ms) Processing by ForemanTasks::Api::TasksController#show as application/json;version=2 Parameters: {"id"=>"888f9e5a-0d4e-49fc-b5f1-6dee0866dfe1", "task"=>{}} Authorized user admin(Admin User) Rendered /opt/rh/ruby193/root/usr/share/gems/gems/foreman-tasks-0.6.0/app/views/foreman\_tasks/api/tasks/show.json.rabl (18.1ms) Completed 200 OK in 54ms (Views: 18.2ms | ActiveRecord: 10.5ms) Processing by Apipie::ApipiesController#apipie\_checksum as JSON Parameters: {"apipy"=>{}} Rendered /opt/rh/ruby193/root/usr/share/gems/gems/apipie-rails-0.1.2/app/views/apipie/apipies/apipie\_checksum.json.erb (0.1ms) Completed 200 OK in 2ms (Views: 1.4ms | ActiveRecord: 0.0ms) Processing by ForemanTasks::Api::TasksController#show as application/json;version=2 Parameters: {"id"=>"888f9e5a-0d4e-49fc-b5f1-6dee0866dfe1", "task"=>{}} Authorized user admin(Admin User) Rendered /opt/rh/ruby193/root/usr/share/gems/gems/foreman-tasks-0.6.0/app/views/foreman\_tasks/api/tasks/show.json.rabl (18.8ms) Completed 200 OK in 59ms (Views: 19.2ms | ActiveRecord: 15.5ms) Processing by Apipie::ApipiesController#apipie\_checksum as JSON Parameters: {"apipy"=>{}} Rendered /opt/rh/ruby193/root/usr/share/gems/gems/apipie-rails-0.1.2/app/views/apipie/apipies/apipie\_checksum.json.erb (0.1ms) Completed 200 OK in 1ms (Views: 0.8ms | ActiveRecord: 0.0ms) Processing by ForemanTasks::Api::TasksController#show as application/json;version=2 Parameters: {"id"=>"888f9e5a-0d4e-49fc-b5f1-6dee0866dfe1", "task"=>{}} Authorized user admin(Admin User) Rendered /opt/rh/ruby193/root/usr/share/gems/gems/foreman-tasks-0.6.0/app/views/foreman\_tasks/api/tasks/show.json.rabl (19.9ms) Completed 200 OK in 63ms (Views: 22.0ms | ActiveRecord: 7.2ms) Processing by Apipie::ApipiesController#apipie\_checksum as JSON Parameters: {"apipy"=>{}} Rendered /opt/rh/ruby193/root/usr/share/gems/gems/apipie-rails-0.1.2/app/views/apipie/apipies/apipie\_checksum.json.erb (0.1ms) Completed 200 OK in 1ms (Views: 0.9ms | ActiveRecord: 0.0ms) Processing by ForemanTasks::Api::TasksController#show as application/json;version=2 Parameters: {"id"=>"888f9e5a-0d4e-49fc-b5f1-6dee0866dfe1", "task"=>{}} Authorized user admin(Admin User) Rendered /opt/rh/ruby193/root/usr/share/gems/gems/foreman-tasks-0.6.0/app/views/foreman\_tasks/api/tasks/show.json.rabl (20.1ms) Completed 200 OK in 187ms (Views: 20.3ms | ActiveRecord: 9.2ms) Processing by Apipie::ApipiesController#apipie\_checksum as JSON Parameters: {"apipy"=>{}} Rendered /opt/rh/ruby193/root/usr/share/gems/gems/apipie-rails-0.1.2/app/views/apipie/apipies/apipie\_checksum.json.erb (0.1ms) Completed 200 OK in 1ms (Views: 0.9ms | ActiveRecord: 0.0ms) Processing by ForemanTasks::Api::TasksController#show as application/json;version=2 Parameters: {"id"=>"888f9e5a-0d4e-49fc-b5f1-6dee0866dfe1", "task"=>{}} Authorized user admin(Admin User) Rendered /opt/rh/ruby193/root/usr/share/gems/gems/foreman-tasks-0.6.0/app/views/foreman\_tasks/api/tasks/show.json.rabl (28.6ms) Completed 200 OK in 58ms (Views: 29.0ms | ActiveRecord: 10.1ms) Processing by Apipie::ApipiesController#apipie\_checksum as JSON Parameters: {"apipy"=>{}} Rendered /opt/rh/ruby193/root/usr/share/gems/gems/apipie-rails-0.1.2/app/views/apipie/apipies/apipie\_checksum.json.erb (0.1ms)

Completed 200 OK in 1ms (Views: 0.8ms | ActiveRecord: 0.0ms) Processing by ForemanTasks::Api::TasksController#show as application/json;version=2 Parameters: {"id"=>"888f9e5a-0d4e-49fc-b5f1-6dee0866dfe1", "task"=>{}} Authorized user admin(Admin User) Rendered /opt/rh/ruby193/root/usr/share/gems/gems/foreman-tasks-0.6.0/app/views/foreman\_tasks/api/tasks/show.json.rabl (19.0ms) Completed 200 OK in 52ms (Views: 19.3ms | ActiveRecord: 12.3ms) Processing by Apipie::ApipiesController#apipie\_checksum as JSON Parameters: {"apipy"=>{}} Rendered /opt/rh/ruby193/root/usr/share/gems/gems/apipie-rails-0.1.2/app/views/apipie/apipies/apipie\_checksum.json.erb (0.1ms) Completed 200 OK in 1ms (Views: 1.2ms | ActiveRecord: 0.0ms) Processing by ForemanTasks::Api::TasksController#show as application/json;version=2 Parameters: {"id"=>"888f9e5a-0d4e-49fc-b5f1-6dee0866dfe1", "task"=>{}} Authorized user admin(Admin User) Rendered /opt/rh/ruby193/root/usr/share/gems/gems/foreman-tasks-0.6.0/app/views/foreman\_tasks/api/tasks/show.json.rabl (28.0ms) Completed 200 OK in 204ms (Views: 28.6ms | ActiveRecord: 149.7ms) Processing by Apipie::ApipiesController#apipie\_checksum as JSON Parameters: {"apipy"=>{}} Rendered /opt/rh/ruby193/root/usr/share/gems/gems/apipie-rails-0.1.2/app/views/apipie/apipies/apipie\_checksum.json.erb (0.1ms) Completed 200 OK in 1ms (Views: 0.8ms | ActiveRecord: 0.0ms) Processing by ForemanTasks::Api::TasksController#show as application/json;version=2 Parameters: {"id"=>"888f9e5a-0d4e-49fc-b5f1-6dee0866dfe1", "task"=>{}} Authorized user admin(Admin User) Rendered /opt/rh/ruby193/root/usr/share/gems/gems/foreman-tasks-0.6.0/app/views/foreman\_tasks/api/tasks/show.json.rabl (19.3ms) Completed 200 OK in 204ms (Views: 19.6ms | ActiveRecord: 45.3ms)

### **Associated revisions**

#### **Revision 6d9ac70a - 06/17/2014 01:02 PM - David Davis**

Fixes #6250,BZ1110012 - Define search\_type for PuppetModule class

#### **Revision 81bc0fdd - 06/17/2014 02:29 PM - David Davis**

Merge pull request #4283 from daviddavis/temp/20140617090242

Fixes #6250,BZ1110012 - Define search\_type for PuppetModule class

#### **History**

#### **#1 - 06/17/2014 02:33 PM - Eric Helms**

- *Target version set to 48*
- *Difficulty set to trivial*
- *Triaged set to Yes*

#### **#2 - 06/17/2014 02:52 PM - David Davis**

- *Status changed from New to Closed*
- *% Done changed from 0 to 100*

Applied in changeset katello|commit:6d9ac70a1526d7f3a98054faf8fbae2719249ca7.

#### **#3 - 08/22/2014 08:35 AM - Eric Helms**

*- translation missing: en.field\_release set to 13*